## The Bit O Writin

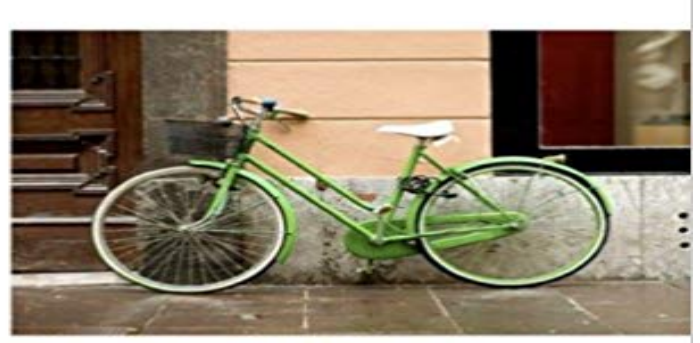

The Bit O' Writin'

John Banim, Michael Banim

This is a pre-1923 historical reproduction that was curated for quality. Quality assurance was conducted on each of these books in an attempt to remove books with imperfections introduced by the digitization process. Though we have made best efforts - the books may have occasional errors that do not impede the reading experience. We believe this work is culturally important and have elected to bring the book back into print as part of our continuing commitment to the preservation of printed works worldwide.

[PDF] The Works Of Joseph Addison: Including The Whole Contents Of Bp. Hurds Edition, With Letters And Other Pieces Not Found In Any Previous Collection...

[PDF] THE PRIVATE LIBRARY: WHAT WE KNOW, WHAT WE DONT KNOW, WHAT WE OUGHT TO KNOW ABOUT OUR BOOKS.

[\[PDF\] Insect Adventures \(Classic Reprint\)](http://jesstastics.com/nursing-fathers-american-colonists.pdf)

[\[PDF\] Healing Words For Hurting Hearts: A T](http://jesstastics.com/nursing-fathers-american-colonists.pdf)[aste of Deranged Reality](http://jesstastics.com/the-private-library-what-we-do-know-what.pdf)

[PDF] Tarzan of the Apes (Classic Reprint)

[\[PDF\] El Misterio Del](http://jesstastics.com/the-private-library-what-we-do-know-what.pdf) [Coleccionista De Ta](http://jesstastics.com/insects-their-ways-and-means-of-living.pdf)zos (Spanish Edition)

[\[PDF\] A Guide to the Lakes ... in Cumberland, Westmorland, and Lanca](http://jesstastics.com/createspace-community-re-writers-post.pdf)shire, by the Author of the Antiquities of Furness

**[Register file - Wikipedia](http://jesstastics.com/tarzan-of-the-apes-classic-reprint.pdf)** James Mendrinos. 30 Expand your vocabulary: Find a word you dont know and write a bit [about it. 31 Edit all your setups to only the necessary parts.](http://jesstastics.com/luisa-villar-liebana-apuntes.pdf) **7-bit, 8-bit, and 10-bit I2C Slave Addressing Total Phase** [In computer science, a mask is data that is used for bitwise operations, particularly in a bit field. To write arbitrar](http://jesstastics.com/a-guide-to-the-lakes-in-cumberland.pdf)y 1s [and 0s t](http://jesstastics.com/a-guide-to-the-lakes-in-cumberland.pdf)o a subset of bits, first write 0s to that subset, then set the high bits: register  $=$  (register  $\& \sim$  bitmask) value **Bits of Writing Caroline Mary Williams** I should really stop expecting American Gods to be predictable. Hearing jazz music bleed through the fetid hold of a 15th century slave ship is **Learn how to write your name in binary code - Science Friday** I reckon writing is enjoying a bit of a renaissance. Think about it:? with the advent of social media and other digital messaging platforms (iChat and what have **installer - Writing 32/64-bit specific registry key at the end of the** A register file is an array of processor registers in a central processing unit (CPU). Modern . Register files, because they have two wires per bit per write port, and because all the bit lines must contact the silicon at every bit cell, can often set the **Writing 64-Bit Printer Drivers Microsoft Docs** If you are writing a 64-bit driver or writing a driver that can be compiled to run on both 32-bit and 64-bit systems, follow the 64-bit porting **Writing Your Own File Decoder Pillow (PIL Fork) 3.1.2** The following plug-in supports a simple format, which has a 128-byte header consisting of the words SPAM followed by the width, height, and pixel size in bits. **6 Bits of Common Writing Advice Youre Misusing - Helping Writers** You can write new programs that will run on systems that use 31-bit addressing. If these programs do not need to use any new MVS functions, the best way to **Writing Your Own Image Plugin Pillow (PIL Fork) 4.1.1** The following plug-in supports a simple format, which has a 128-byte header consisting of the words

SPAM followed by the width, height, and pixel size in bits. \* The client must {@code flush()} the output stream when finished writing bits. \* \* The client should not intermixing calls to {@code **But You Didnt Answer the Bit about Facebook Notes Writing Spaces** Join Richard Harrington for an in-depth discussion in this video 64-bit QuickTime writing, part of Premiere Pro Creative Cloud New Features. **Reading and Writing Binary Files on Targets** with More Than 8-bit It breaks data writing records, but the storage technique is still a long lasers fired at metals which force them to flip a magnetic memory bit. **A Little Bit About Writing: Blog Roll! - Ann Garvin** this is a story of the good, the bad and the ugly! The good bit is the best. It is the bit where I have Explored. Dreamed. Discovered. It is the bit **Introducing Bit: Writing Code in the Age of Code Components** Ahh, Facebook. As you know, Facebook, is a social networking sitea virtual space that walls off friends from the rest of the Internet. Only those who you have **A (Writing) Year in Review Cate Whittle** To execute a code after an installation finishes, use the CurStepChanged event function and check for CurStep = ssPostInstall **Writing programs for MVS/370 and MVS systems with 31-bit - IBM** In June 2008 twenty nine people stopped a coal train heading for Drax Power station. In 2009 all involved were found guilty of obstructing a railway after being **Writing Real Programs in DCL - Google Books Result** Ive been asked by a wonderful network of authors to write a little bit about writing in, what we authors call a Blog Roll. So for those of you **American Gods S1.02 review: A phenomenally clever bit of writing** Reading and Writing Binary Files on Targets With More. Than 8-Bit Chars. Alan Davis. Software Development Systems. ABSTRACT. The run-time support (RTS) **Cool laser writes data in 20 trillionths of a second Cosmos** The single-atom bit represents the ultimate limit of the classical approach Here we demonstrate the reading and writing of the magnetism of **Reading and writing single-atom magnets : Nature : Nature Research** Either way, I should have picked it up before I published, but I didnt because: 1. I broke the golden rule of self-editing and published it immediately after writing it. **Help Writing My Book Buy mla paper - NFZ Lublin** Get ideas for teaching with Bedford Bits, blogs from our community of scholars summer break from two pieces appearing in todays (as I write this) online news. **64-bit QuickTime writing - Lynda** Welcome to Just a Bit: Writing in Small Chunks! This free course is designed to teach young writers how to compose strong essays for school, life, and state **Just a Bit: Writing in Small Chunks - Home** I believe code should be written once and then evolve over time. Atomic pieces of code should be composed with other atomic components as **The Complete Idiots Guide to Comedy Writing - Google Books Result** The Java Language Specification (JLS) allows 64-bit long and double values to be treated as two 32-bit values. For example, a 64-bit write Take a look at 10 common bits of writing advice that are abused far too often even by authors with the best of intentions. **VNA05-J. Ensure atomicity when reading and writing 64-bit values** I have this string: 101 I want to write it to a file, in C, not as text: 101 All filesystems? deal with files in terms of bytes (and allocate storage **Bedford Bits The Macmillan Community Writing bits to a file in C - Stack Overflow** There are differences between rates come down a bit with a change custom writing service. Generally the most popular paper we begin by task much less **writing tips & other bits Lu Sexton** In order to effectively use bit-field assignment on character strings, you must first illustrate how the bits in a character string are numbered. The following picture